# **SchoolUpdate: Neue Nachrichten-Funktionen**

**Mehr Überblick im Postfach, bei Ihren Nachrichten - durch die neuen Features erhalten Sie hilfreiche Zusatzmöglichkeiten. Natürlich stehen Ihnen diese Funktionen künftig\* über die App, aber auch in der Webanwendung zur Verfügung!**

### **Suchen**

Mit Hilfe der neuen Such-Funktion können Sie in Ihrem Postfach ganz gezielt nach Nachrichten mit bestimmten Stichworten oder Informationen suchen.

## **Filtern (für Lehrer:innen und Administrator:innen)**

Auch das Filtern der Nachrichten nach aktuellem Gelesen- oder Bestätigt-Status ist möglich.

## **Empfänger erinnern (für Lehrer:innen und Administrator:innen)**

Sie haben bereits vor Tagen eine Nachricht versendet und immer noch nicht alle Rückmeldungen

erhalten? Mit der neuen Erinnern-Funktion gehören untergegangene Nachrichten der Vergangenheit an. Versenden Sie Erinnerungen an alle Empfänger, die Ihre Nachricht noch nicht gelesen oder bestätigt haben.

#### *\*nach den Updates November / Dezember*

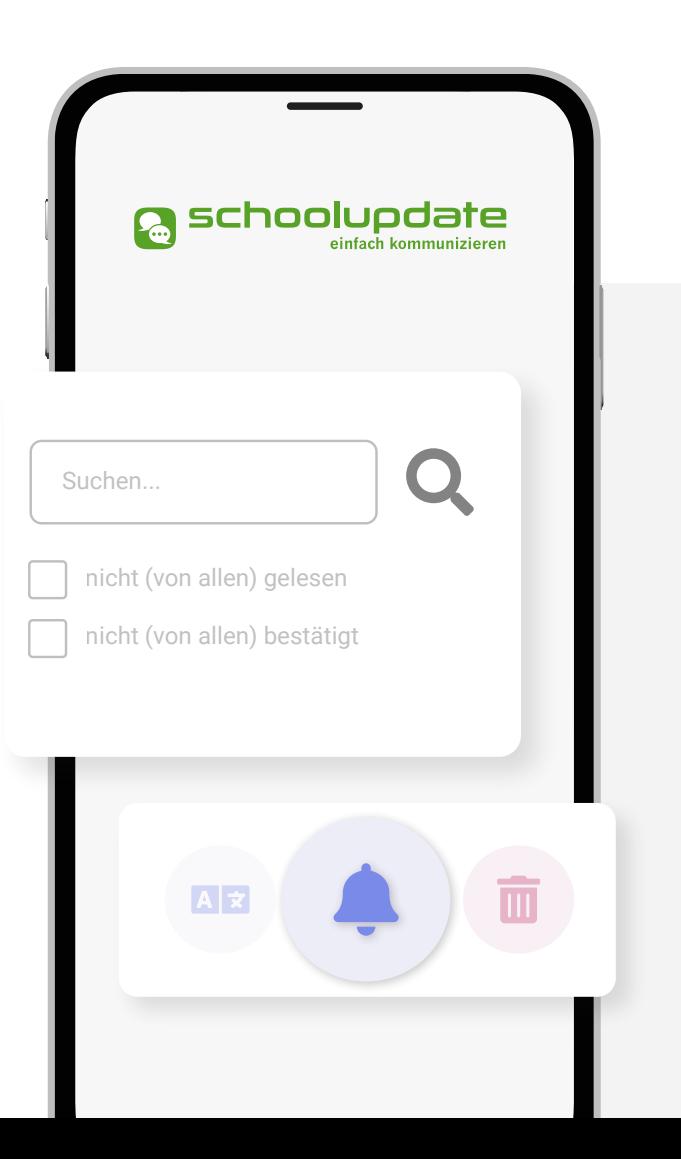